## **Hidvrocx.cab [HOT] Download For Windows 7**

i have a very similar installation to this, but the difference is i have my "perameter settings" linked to a web site that tells my dvr what ports to use (i have 3, orifice and at least 2 of the quad ports). i use the same exact url, everything else is identical, with the exception of the org name, which is different (that's what i have in "perameter settings"). what makes this one even stranger is i have a netviewer.exe included with this package, and it's my ip camera control, which i've also used in the past without issue. this one tells me that it cannot find the dvr, which again i can confirm on my other dvr that works. i am sure i have permissions set correctly as well, as i've used other activex controls that have no problem accessing the same url and port list i'm using for this one. i have successfully installed this activex control, and can access the dvr from within vlc and windows media player. but when i try opening the control from ie, i get the cannot open url.. error. this is true even on my 64-bit windows 7 system. also, the control opens up in a separate tab in ie, which can be confusing. the control is associated with the "internet explorer" application, but most users think that the browser is the application, and therefore get confused. i'm still curious if i just missed something here, as this seems strange. the application of the publicly available internet and world wide web has become inevitable due to the tremendous amount of information that is present at our fingertips today. this information is not only accessible to a set of people but also to almost all of them through different information and communication technologies. this is an essential achievement of the information society and contributes immensely to the expansion of the knowledge-based production and the knowledge-based society. this achievement, however, has led to a significant and unpredictable change in our life style and working systems. in this information age, therefore, it is more important than ever to be equipped with the ability to retrieve, manage, or create the necessary information. in this respect, computerised information management and creation has become one of the most essential and indispensable tools in a modern service economy. the internet and world wide web have brought about the advent of a new media that is termed as the media with the web-based data. the media with the web-based data is, naturally, named as the web-based media as the data has been conceived or written in a web-accessible way (chaplin and norman 2000). with this came an evolution of data management and dissemination in the information society. the web-based media has also been found to be a very powerful tool in facilitating the data management and accessibility through computerised information and communications. this is a more significant development in the information society as it has provided a very efficient and costeffective way to disseminate, access, update, and manage data among many users. the internet and world wide web has also brought about the evolution of information resources from static to dynamic or from one-way to two-way. that is to say, the world wide web and the internet have enabled twoway and interactive communications for information and resources. the world wide web and the internet have also made the information resources accessible through computers and other electronic devices. examples of the information resources that are accessible via the world wide web and the internet include web sites, newsgroups, mailing lists, and web publishers (evans and massey 1996). the world wide web is also an essential tool in facilitating the exchange of information and knowledge between users and researchers. the world wide web has also become a tool of communication and communication-related purposes such as educational services, entertainment, and search and retrieval of information resources. the world wide web is also a framework for the creation, dissemination, and access of information resources. it also facilitates the creation, dissemination, and access of information resources in a way that the resources are written by means of software or computer software and stored in a computer database. this also facilitates the dissemination of the resources to many users through computers. the world wide web is also an important medium for the provision of services in a more cost-effective and accessible way. it has also been found that the world wide web and the internet plays a vital role in the development and growth of information management and creation. the world wide web and the internet have also offered a platform for the consumers and businesses to interact and exchange information and

knowledge with one another. this is a very essential development in the information society and is an important tool in the meeting of basic needs of the information society. computerised information management and creation has also been made possible with the advent of the world wide web and the internet. in this information age, information management and creation is no longer just a tool for computer and information centres but has become an indispensable tool for the modern service economy. this environment has also aided an increase in the creation of a number of computerised information systems that have been made available to the users. among these computerised information systems is the world wide web, which is considered to be one of the important developments in the information society.

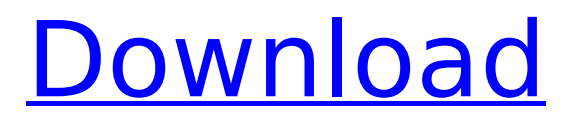

## **Hidvrocx.cab Download For Windows 7**

i wonder if this might be a reason that you can't get to the dvr's page. when it starts, the first thing it tries to do is verify the publisher to prove that you are running a system that allows activex. if it can't verify the publisher, it prompts you to download the activex control. that's all fine for those who do not have a secure internet connection. for those who do, it's useless as it is almost impossible to get a site to download the activex. you can go to edge and download it, but once you get it, you need to register it. i don't know how it works if you have to register it. i had to register it in windows 7 before and in windows 10 edge, once i had it on my computer, the internet was fine, but i can't find edge. i don't know why. edge is nice, but it's slower than ie as far as page rendering and i'm not sure why. there is a way to get around the problem, but you might not like doing it. you can use firefox, chrome, opera, or any other browser that allows activex. (on firefox, with ie, edge, and chrome, you have to install the activex. on firefox and opera, you don't have to.) for your help, i added an example of the process. look at the left side of the image. that's the registered version. if you go to the page, and just hit the tab and then enter the right address, it will allow you to use the activex control. it isn't going to behave the same as internet explorer. it is going to try to force you into edge and i don't like that. i know that most people are going to stick with internet explorer. that's fine by me. if it makes you happy, you can just use internet explorer, edge, or another activex control that works better for you. 5ec8ef588b

<https://dunstew.com/advert/jayden-jaymes-interview-nudist-colony-upd/> [http://simonkempjewellers.com/wp](http://simonkempjewellers.com/wp-content/uploads/2022/11/sobolsoft_license_registration_key_keygen_198.pdf)[content/uploads/2022/11/sobolsoft\\_license\\_registration\\_key\\_keygen\\_198.pdf](http://simonkempjewellers.com/wp-content/uploads/2022/11/sobolsoft_license_registration_key_keygen_198.pdf) <http://wolontariusz.com/advert/conwep-software-top/> [https://cosplaygoals.com/upload/files/2022/11/1fNWXOyWUPMCNf3Dody5\\_23\\_880056697f5a190a68](https://cosplaygoals.com/upload/files/2022/11/1fNWXOyWUPMCNf3Dody5_23_880056697f5a190a688356625f3f5e65_file.pdf) [8356625f3f5e65\\_file.pdf](https://cosplaygoals.com/upload/files/2022/11/1fNWXOyWUPMCNf3Dody5_23_880056697f5a190a688356625f3f5e65_file.pdf) [https://anarecuero.org/wp](https://anarecuero.org/wp-content/uploads/2022/11/Tum_Milo_Toh_Sahi_Tamil_Movie_Download_In_Hd_720p.pdf)[content/uploads/2022/11/Tum\\_Milo\\_Toh\\_Sahi\\_Tamil\\_Movie\\_Download\\_In\\_Hd\\_720p.pdf](https://anarecuero.org/wp-content/uploads/2022/11/Tum_Milo_Toh_Sahi_Tamil_Movie_Download_In_Hd_720p.pdf) <https://dev.izyflex.com/advert/convicciones-mas-que-creencias-pdf-descargar-free-top/> <https://mydreamfinances.com/index.php/2022/11/23/ht-f4500-dlna-software-download-2021/> <https://psychomotorsports.com/wp-content/uploads/2022/11/435ed7e9f07f7-937.pdf> <https://bloomhomeeg.com/wp-content/uploads/2022/11/nacnem.pdf> <https://tcv-jh.cz/advert/flexisign-pro-7-5-v2-51-hot/> <https://superyacht.me/advert/pretty-baby-1978-original-vhs-rip-uncut/> [https://slitetitle.com/microsoft-toolkit-5-12-8-official-torrent-download-\\_\\_hot\\_\\_-pc/](https://slitetitle.com/microsoft-toolkit-5-12-8-official-torrent-download-__hot__-pc/) <https://acsa2009.org/advert/weka-handwerksbuero-gesamtausgabe-x18-0-exclusive/> https://ntxrealtorresource.net/wp-content/uploads/2022/11/lis\_B\_1012\_Pdf\_Download.pdf [https://www.readbutneverred.com/wp](https://www.readbutneverred.com/wp-content/uploads/2022/11/Upgrade_V225_Condor_Extra_Quality.pdf)[content/uploads/2022/11/Upgrade\\_V225\\_Condor\\_Extra\\_Quality.pdf](https://www.readbutneverred.com/wp-content/uploads/2022/11/Upgrade_V225_Condor_Extra_Quality.pdf) [https://arlingtonliquorpackagestore.com/wp](https://arlingtonliquorpackagestore.com/wp-content/uploads/2022/11/Power_Electronics_Circuits_Devices_And_Applications_4th_Edit.pdf)[content/uploads/2022/11/Power\\_Electronics\\_Circuits\\_Devices\\_And\\_Applications\\_4th\\_Edit.pdf](https://arlingtonliquorpackagestore.com/wp-content/uploads/2022/11/Power_Electronics_Circuits_Devices_And_Applications_4th_Edit.pdf) <https://thirdperspectivecapital.com/wp-content/uploads/2022/11/yondevl.pdf> <http://archlooks.com/ea-sports-cricket-07-reloaded-carlesneo-fixed-crack-included/> <https://instafede.com/roy-whitlow-mecanica-de-suelos-5/> [https://integroclub.ru/wp](https://integroclub.ru/wp-content/uploads/2022/11/tim_lahaye_temperamentos_transformados_pdf_free.pdf)[content/uploads/2022/11/tim\\_lahaye\\_temperamentos\\_transformados\\_pdf\\_free.pdf](https://integroclub.ru/wp-content/uploads/2022/11/tim_lahaye_temperamentos_transformados_pdf_free.pdf)